## Researcher ID - Informações e Tutoriais

27/04/2024 14:03:55

## **Imprimir artigo da FAQ**

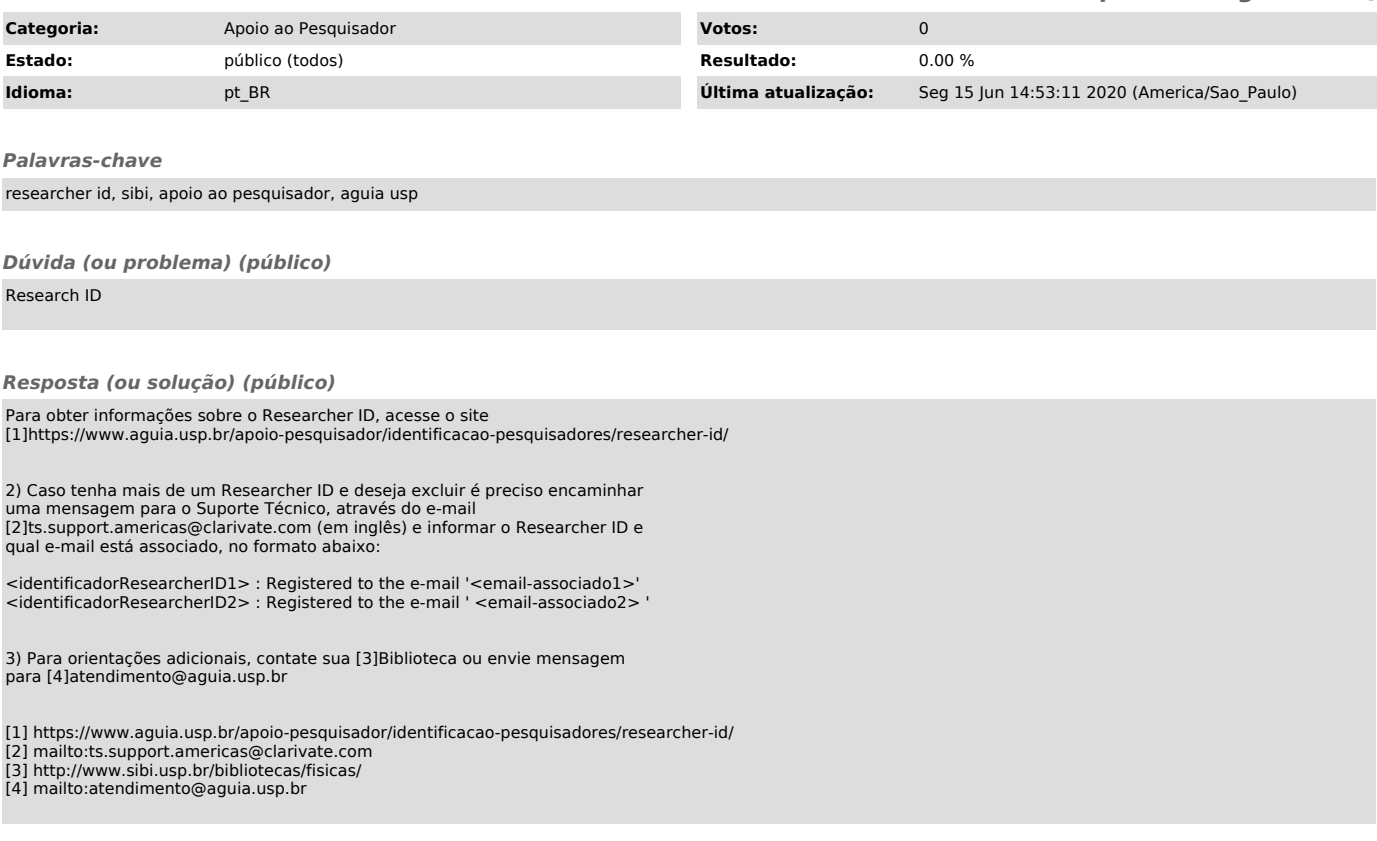